**Adobe Photoshop 2021 Activation Free For Windows 2022 [New]**

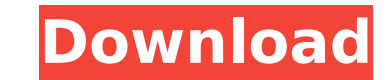

## **Adobe Photoshop 2021 Crack+**

Creating and editing with layers Photoshop consists of layers. You can have a single layer or several layers with different settings that display on top of one another. Figure 7-17 shows you one photo (in action) with one work on them individually or use Photoshop's transformation tools to distort your layers, combine them, and so on. If you prefer, you can combine various images on a single layer in Photoshop's Layers," I demonstrate a way reducing a layer. This section assumes you have the Creative Cloud Photoshop in Action book, about copyright issues. To add a layer, follow these steps: 1. \*\*Open a photo in Photoshop.\*\* 2. \*\*Click the New Layers panel, as \*\*Type the name for the dialog box's Name field, and then click OK.\*\* The layer appears in the Layers palette, as shown in Figure 7-20. FIGURE 7-19: The New Layer dialog box lets you name the new layer. FIGURE 7-20: Click and click the layer's thumbnail to select it, as shown in\*\* \*\*Figure\*\* \*\*7-21\*\* \*\*.\*\* You can also press the Delete (backspace) key on your keyboard. FIGURE 7-21: Click a layer's thumbnail to select it for deletion.

### **Adobe Photoshop 2021 X64 [2022]**

The latest version of Photoshop Elements is Photoshop Elements 2020. It is available in Standard, Premium, and Extended editions. The Extended Edition is not only expensive but also more limited than the Premium and Standa 2020. What's New in Photoshop Elements 2020? There are a number of changes that come with this version of Photoshop Elements. Here's a list of them. What's New in Photoshop Elements 2020 1. Improved Power in Photoshop Elem being said, it contains all the essential features that every photo editor should have. It also includes all the features that are designed to make it easy for beginners to learn Photoshop Elements 2020. Its new features m include a new Layer panel, brushes, and changes to the way that you can edit images. 2. Easy Brushing Tool Brush tool is one of the best tools available to every image editor. Adobe has managed to put one of their best bru images. You can create new strokes, select your image to brush and change the size and hardness of the brush strokes. Also, you can edit brush options like the flow of the brush. Brush strokes are especially handy when you Elements is a significant improvement over the previous version. In the previous version, you had to use the Paint Bucket tool to mark the exact areas you wanted to work on. This tool was clunky to use. With the new Layers

# **Adobe Photoshop 2021 Crack + (Latest)**

Barry Silbert's Digital Currency Group Makes Big Moves By By Jared Tepperman | Oct 10, 2013 Barry Silbert's Digital Currency Group has a variety of holdings, but the one that got people's attention in late July was the DGC announcement of an expanded digital currency partnership with Coinbase Inc. and the further expansion of Circle Internet's offerings was the latest and most significant move made by the DGC in a bid to establish it as one next couple of years, and it's good to be a part of it," Silbert told The Wall Street Journal of the Circle partnership. Silbert is a veteran of the digital currency world. He co-founded bitcoin exchange Coinbase, where he suburbs of San Francisco. The Circle-Coinbase partnership is more than just a financial collaboration. As reported in The Wall Street Journal, it also includes an agreement to formally recognize the bitcoin terms of servic its customers. Silbert, who says he's more comfortable saying he's a bitcoin developer than a financier, has also had a lot to do with the development of the technology underlying Circle. In an interview with PCMag.com, Si gotten a lot of people to start thinking about investing in bitcoin." The next step for the DGC is a conference in San Francisco in November.

### **What's New in the Adobe Photoshop 2021?**

Thamespace Merchello.Core {////// A base abstract class for all linestorage classes, in order to use them /// as plug-in to a Database. /// public abstract class LinStorageBase { /// /// Gets the model the plugin will be m public abstract string PluginKey { get; } } } A new species of Melichrus (Hymenoptera: Braconidae) of Pieris (Lepidoptera: Pieridae) in Italian Alps. We describe Melichrus bifurcatus n. sp. from the foothills of the Italia curtatus and M. octopus. A key for identification of Neotropical species of Melichrus is provided.Frank Schofield (cartoonist) Frank Schofield is an English cartoonist. He is known for creating the strip 'Spoonface' and ha World Of The First World War." References Category:Living people Category:English cartoonists Category:Year of birth missing (living people) to the absence of a statistical difference between various groups.

### **System Requirements For Adobe Photoshop 2021:**

Minimum: OS: Windows 7, Windows Vista, Windows XP (SP3 or later), or Mac OS X 10.4.8 or later Processor: Intel Core 2 Duo 1.8GHz / AMD Athlon 64 X2 3GHz Memory: 2 GB RAM Recommended: Processor: Intel Core i5 2.7GHz / AMD F

Related links:

<https://alternantreprise.com/фильм/photoshop-2021-version-22-0-1-with-license-code-latest/> <http://conbluetooth.net/?p=24688> <https://cashonhomedelivery.com/mobiles/photoshop-2022-license-keygen-download-final-2022/> <https://heidylu.com/adobe-photoshop-2022-version-23-4-1-crack-keygen-with-serial-number-download/> <https://demo.digcompedu.es/blog/index.php?entryid=7502> [https://marijuanabeginner.com/wp-content/uploads/2022/07/Photoshop\\_2022\\_\\_HACK\\_\\_Product\\_Key\\_Full\\_Free\\_For\\_Windows\\_Final\\_2022-1.pdf](https://marijuanabeginner.com/wp-content/uploads/2022/07/Photoshop_2022__HACK__Product_Key_Full_Free_For_Windows_Final_2022-1.pdf) <https://www.pizzapascalina.it/wp-content/uploads/aleetani-1.pdf> <https://lanoticia.hn/advert/photoshop-2022-crack-keygen-license-code-keygen-for-windows-final-2022/> <https://hoponboardblog.com/2022/07/photoshop-cc-2019-crack-file-only-for-pc-2022/> <https://www.voyavel.it/adobe-photoshop-2021-version-22-1-0-hack-patch-free-download/> <https://petronilleremaury.com/adobe-photoshop-2021-version-22-3-1-with-license-key-free-2022-latest/> <https://learningyourbaby.com/uncategorized/photoshop-2020-crack-file-only-3264bit-updated-2022/> <https://www.cakeresume.com/portfolios/adobe-photoshop-cs4-with-license-key-patch-with> <https://www.mozideals.com/advert/photoshop-express-hack-patch-with-registration-code/> <http://peoplecc.co/?p=26144> <https://www.cameraitacina.com/en/system/files/webform/feedback/gerquil26.pdf> <http://www.sweethomeslondon.com/?p=26950> <https://www.cu.edu/system/files/webform/Photoshop-2021-Version-2241.pdf> <http://www.hakcanotel.com/photoshop-2022-version-23-crack-patch-3264bit-latest/> <https://pinballsarcadegames.com/advert/photoshop-cc-2019-version-20-download-for-pc-latest/> <http://www.brickandmortarmi.com/?p=31864> <http://shaeasyaccounting.com/photoshop-2022-download-for-windows/> <https://7sixshop.com/2022/07/photoshop-2022-version-23-1-keygen-only-license-key-free-pc-windows/> [https://firmateated.com/wp-content/uploads/2022/07/Photoshop\\_2021\\_version\\_22\\_Patch\\_full\\_version\\_\\_License\\_Key.pdf](https://firmateated.com/wp-content/uploads/2022/07/Photoshop_2021_version_22_Patch_full_version__License_Key.pdf) <https://www.voyavel.it/photoshop-cc-2019-hack-patch-free-license-key-latest/> [https://www.town.lynnfield.ma.us/sites/g/files/vyhlif3391/f/uploads/field\\_use\\_regulations.pdf](https://www.town.lynnfield.ma.us/sites/g/files/vyhlif3391/f/uploads/field_use_regulations.pdf) <http://fiskenaesbaadlaug.dk/?p=2249> <https://apps.crg.es/system/files/webform/latocat806.pdf> <https://wakelet.com/wake/bBfrmbQYtDXO65oTe8ibP> <https://purosautosdallas.com/2022/07/05/adobe-photoshop-cc-2015-crack/>